# **Statistics 120 Scatter Plots and Smoothing**

## **Question**

Why would anyone collect this kind of data?

### **An Example – Car Stopping Distances**

• An experiment was conducted to measure how the stopping distance of a car depends on its speed.

•First •Prev •Next •Last •Go Back •Full Screen •Close •Quit

 $\mathcal{F}^{\text{max}}_{\text{max}}$   $\mathcal{F}^{\text{max}}_{\text{max}}$   $\mathcal{F}^{\text{max}}_{\text{max}}$   $\mathcal{F}^{\text{max}}_{\text{max}}$   $\mathcal{F}^{\text{max}}_{\text{max}}$ 

•First •Prev •Next •Last •Go Back •Full Screen •Close •Quit

 $\mathcal{F}^{\text{max}}_{\text{max}}$   $\mathcal{F}^{\text{max}}_{\text{max}}$   $\mathcal{F}^{\text{max}}_{\text{max}}$   $\mathcal{F}^{\text{max}}_{\text{max}}$   $\mathcal{F}^{\text{max}}_{\text{max}}$ 

- The experiment used <sup>a</sup> random selection of cars and <sup>a</sup> variety of speeds.
- The measurements are contained in the <sup>R</sup> data set "cars," which can be loaded with the command:

data(cars)

### **Car Stopping Distances – Imperial Units**

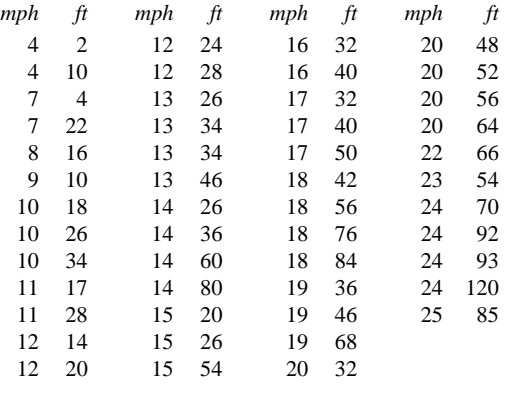

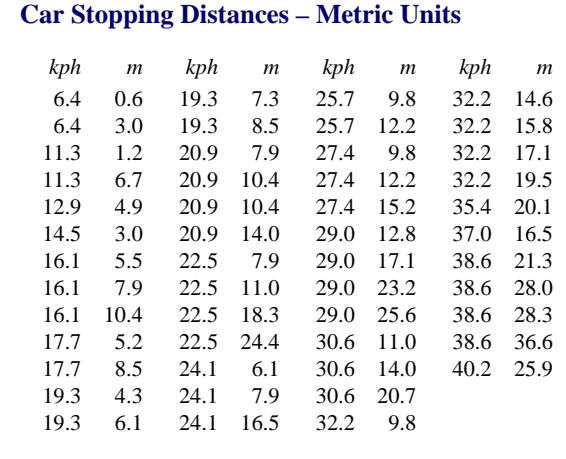

### **Graphical Investigation**

• We are going to use the value to investigate the relationship between speed and stopping distance.

•First •Prev •Next •Last •Go Back •Full Screen •Close •Quit

 $\mathcal{F}^{\text{max}}_{\text{max}}$   $\mathcal{F}^{\text{max}}_{\text{max}}$   $\mathcal{F}^{\text{max}}_{\text{max}}$   $\mathcal{F}^{\text{max}}_{\text{max}}$   $\mathcal{F}^{\text{max}}_{\text{max}}$ 

•First •Prev •Next •Last •Go Back •Full Screen •Close •Quit

 $\mathcal{F}^{\text{max}}_{\text{max}}$   $\mathcal{F}^{\text{max}}_{\text{max}}$   $\mathcal{F}^{\text{max}}_{\text{max}}$   $\mathcal{F}^{\text{max}}_{\text{max}}$   $\mathcal{F}^{\text{max}}_{\text{max}}$ 

- The best way to investigate the relationship between two related variables is to simply plot the pairs of values.
- The basic plot is produced with plot.
	- > data(cars)
	- > attach(cars)
	- > plot(speed, dist)
- Using default labels is fine for exploratory work, but not for publication.

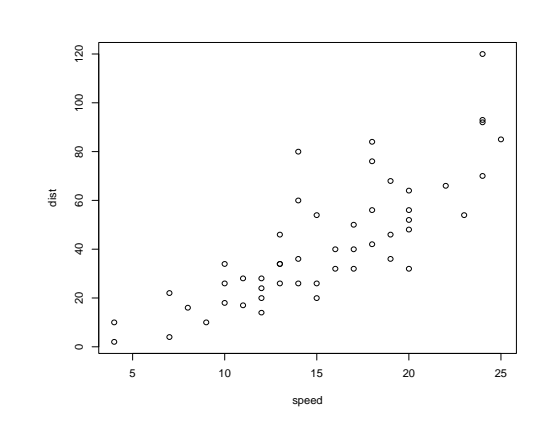

# **Comments**

- There is <sup>a</sup> general trend for stopping distance to increase with speed.
- There is evidence that the variability in the stopping distances also increases with speed.
- It is difficult to be more precise about the form of the relationship by just looking at the scatter of points.

# **Scatterplot Smoothing**

- One way to try to uncover the nature of the relationship is to add a line which conveys the basic trend in the plot.
- This can be done using <sup>a</sup> technique known as scatterplot smoothing.
- <sup>R</sup> has <sup>a</sup> smoothing procedure called <sup>L</sup>OWESS which can be used to add the trend line.
- <sup>L</sup>OWESS is <sup>a</sup> relatively complicated procedure, but it is easy to use.

•First •Prev •Next •Last •Go Back •Full Screen •Close •Quit

plot(speed, dist) lines(lowess(speed, dist))

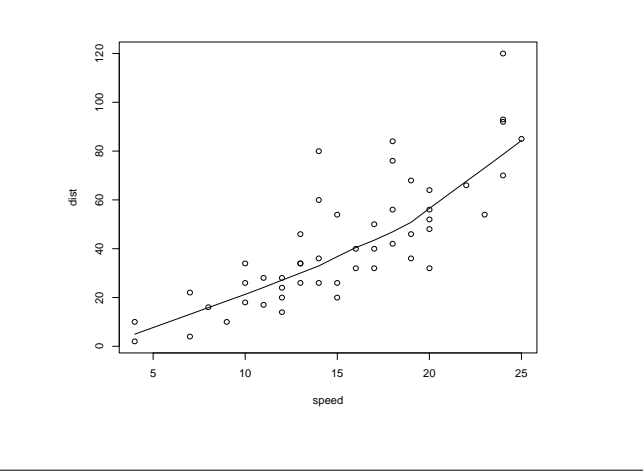

### **Conclusions**

- The "smooth" confirms that stopping distance increases with speed, but it gives us more detail.
- The relationship is not of the form

 $y = a + bx$ 

but has an unknown mathematical form.

- If we are just interested in determining the stopping distance we can expect for a given speed this doesn't matter.
- We can just read the answer off the graph.

#### **Turning a Smooth into a Function**

• It is useful to have <sup>a</sup> <sup>a</sup> computational procedure for "reading off the results" from the lowess curve. This can be done by fitting a spline curve through the points returned by lowess.

•First •Prev •Next •Last •Go Back •Full Screen •Close •Quit

 $\mathcal{F}^{\text{max}}_{\text{max}}$   $\mathcal{F}^{\text{max}}_{\text{max}}$   $\mathcal{F}^{\text{max}}_{\text{max}}$   $\mathcal{F}^{\text{max}}_{\text{max}}$   $\mathcal{F}^{\text{max}}_{\text{max}}$ 

```
> z = lowess(speed, dist)
> u = !duplicated(z$x)
> f = splinefun(z\frac{5}{x}[u], z \sqrt{y}[u])
```
• The function f can now be used to do the lookup of values on the curve.

 $> f(10:12)$ [1] 21.28031 24.12928 27.11955

# **Mathematical Modelling**

- While the curve obtained by the <sup>L</sup>OWESS lets us read off the kind of stopping distance we can expect for a given speed, it does not help understand why the relationship is the way it is.
- It is possible to use the data to try to fit <sup>a</sup> well defined mathematical curve to the data points. This suffers from the same difficulty.
- It is much better to try to understand the mechanism which produced the data.

### **Conservation of Energy**

- <sup>A</sup> moving car has kinetic energy associated with it.
- The kinetic energy is dissipated as work is done against friction during breaking.

•First •Prev •Next •Last •Go Back •Full Screen •Close •Quit

 $\mathcal{F}^{\text{max}}_{\text{max}}$   $\mathcal{F}^{\text{max}}_{\text{max}}$   $\mathcal{F}^{\text{max}}_{\text{max}}$   $\mathcal{F}^{\text{max}}_{\text{max}}$   $\mathcal{F}^{\text{max}}_{\text{max}}$ 

•First •Prev •Next •Last •Go Back •Full Screen •Close •Quit

 $\mathcal{F}^{\text{max}}_{\text{max}}$   $\mathcal{F}^{\text{max}}_{\text{max}}$   $\mathcal{F}^{\text{max}}_{\text{max}}$   $\mathcal{F}^{\text{max}}_{\text{max}}$   $\mathcal{F}^{\text{max}}_{\text{max}}$ 

• When the car comes to rest the Kinetic energy dissipated equals work done.

### **Equations from Physics**

Thanks to Isaac Newton (and others) we know the following.

Kinetic Energy =  $\frac{1}{2}mv^2$ 

where  $m$  is the mass of the car and  $v$  is the car speed.

Work Done  $=$   $F \times d$ 

where *F* is the frictional force and *d* is the distance travelled.

When the car comes to a halt, all the kinetic energy has been dissipated as work done against the frictional force.

#### **Conservation of Energy**

Because energy is conserved, we can equate right-hand side of the previous equations.

$$
F \times d = \frac{1}{2}mv^2
$$

Ignoring constants, this says that

 $d \propto v^2$ 

```
\overline{a} \overline{a} \overline{
```
*d* ∝ *v*.

### **Using Plots**

- We can check whether these are really the underlying relationships with scatterplots.
- Either plot distance against speed-squared or plot the square-root of distance against speed.

•First •Prev •Next •Last •Go Back •Full Screen •Close •Quit

 $\mathcal{F}^{\text{max}}_{\text{max}}$   $\mathcal{F}^{\text{max}}_{\text{max}}$   $\mathcal{F}^{\text{max}}_{\text{max}}$   $\mathcal{F}^{\text{max}}_{\text{max}}$   $\mathcal{F}^{\text{max}}_{\text{max}}$ 

•First •Prev •Next •Last •Go Back •Full Screen •Close •Quit

 $\mathcal{F}^{\text{max}}_{\text{max}}$   $\mathcal{F}^{\text{max}}_{\text{max}}$   $\mathcal{F}^{\text{max}}_{\text{max}}$   $\mathcal{F}^{\text{max}}_{\text{max}}$   $\mathcal{F}^{\text{max}}_{\text{max}}$ 

### **Producing the Plots**

```
> plot(speed^2, dist,
       main = "Car Stopping Distances",
       xlab = "Speed-squared (MPH^2)",
      ylab = "Stopping Distance (Feet)")
> lines(lowess(speed^2, dist))
> plot(speed, sqrt(dist),
      main = "Car Stopping Distances",
       xlab = "Speed (MPH)",
```
ylab = "Square Root Stopping Distance (Feet)") > lines(lowess(speed, sqrt(dist)))

### **Conclusions**

- Both the plots indicate that there is close to <sup>a</sup> straight line relationship between speed-squared and distance.
- From <sup>a</sup> statistical point-of-view, the second plot is preferable because the scatter of points about the line is independent of speed. (I.e. it is possible to compare apples with apples).
- The straight line of *best fit* to the plot of square-root distance versus speed is:

$$
\sqrt{d} = 1.28 + 0.32 \times v
$$

• Dropping the intercept, the best fit is:

 $\sqrt{d} = 0.4 \times \nu$ 

•First •Prev •Next •Last •Go Back •Full Screen •Close •Quit

 $\mathcal{F}^{\text{max}}_{\text{max}}$   $\mathcal{F}^{\text{max}}_{\text{max}}$   $\mathcal{F}^{\text{max}}_{\text{max}}$   $\mathcal{F}^{\text{max}}_{\text{max}}$   $\mathcal{F}^{\text{max}}_{\text{max}}$ 

•First •Prev •Next •Last •Go Back •Full Screen •Close •Quit

 $\mathcal{F}^{\text{max}}_{\text{max}}$   $\mathcal{F}^{\text{max}}_{\text{max}}$   $\mathcal{F}^{\text{max}}_{\text{max}}$   $\mathcal{F}^{\text{max}}_{\text{max}}$   $\mathcal{F}^{\text{max}}_{\text{max}}$ 

### **How Lowess Works**

- It is worth spending <sup>a</sup> little time to see how lowess works.
- We'll consider how to get an estimate of the lowess curve at just one location in a scatter plot.
- We will compute the value of the lowess curve at the 6th point in the following plot.
- The lowess procedure does this for every point in the plot.

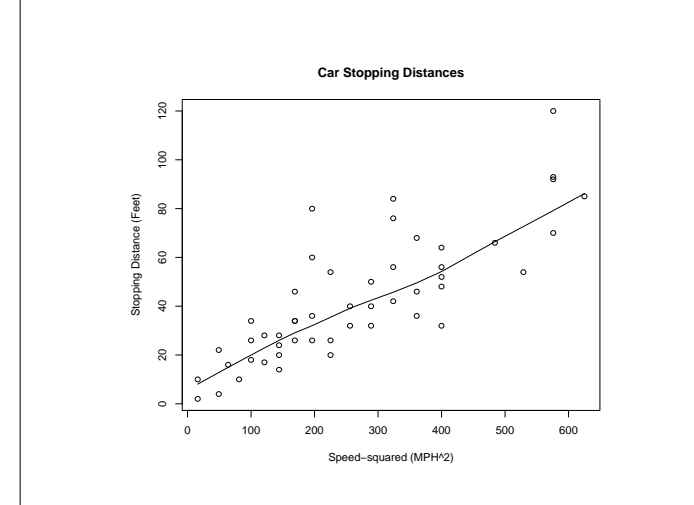

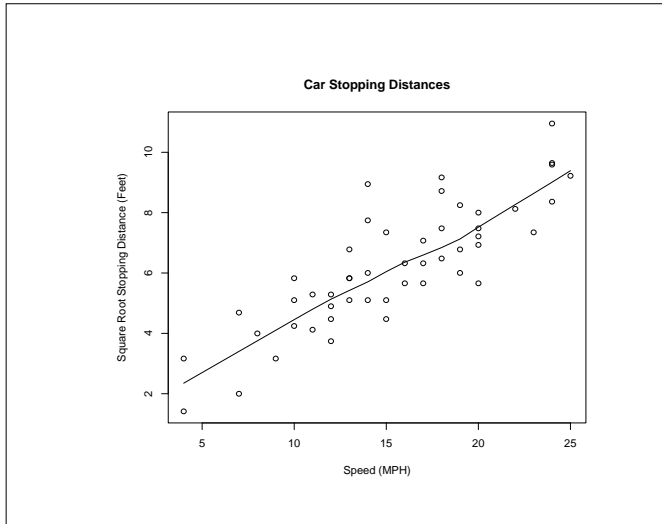

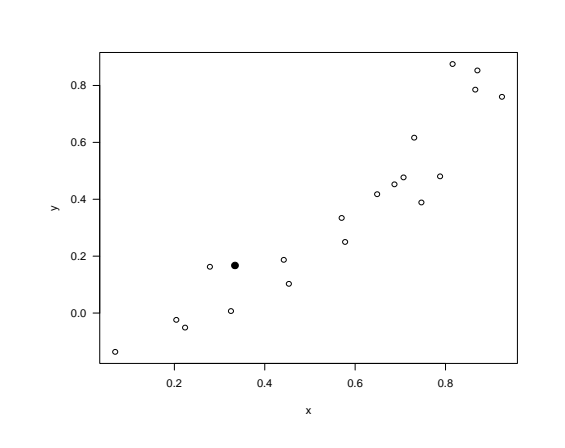

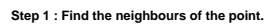

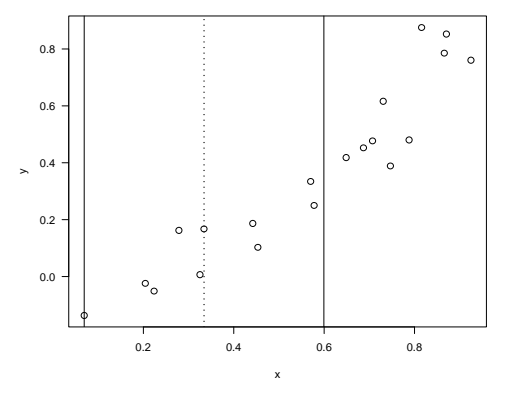

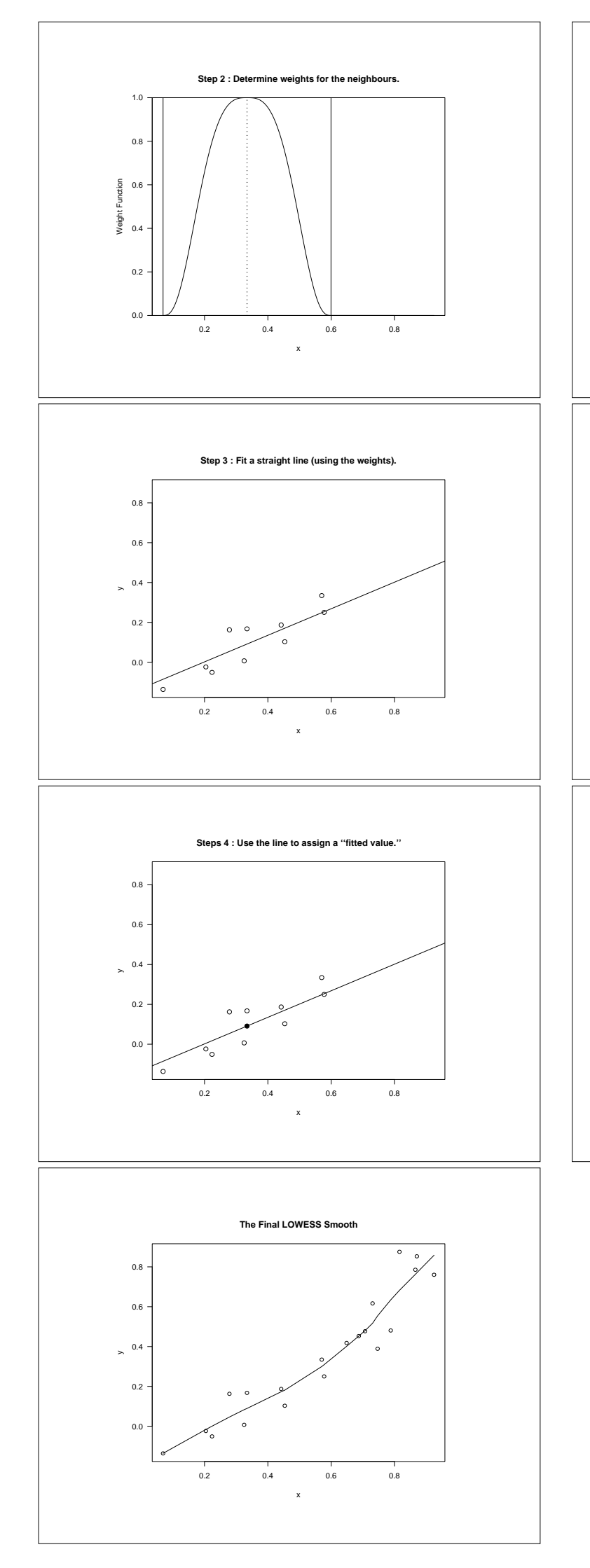

# **Controlling The Amount of Smoothing**

- The amount of smoothing in lowess is controlled by and optional argument called "f."
- This gives the fraction of the data which will be used as "neighbours" of a given point, when computing the smoothed value at that point.
- The default value of  $f$  is  $2/3$ .
- The following examples will show the effect of varying the value of f.

•First •Prev •Next •Last •Go Back •Full Screen •Close •Quit

•First •Prev •Next •Last •Go Back •Full Screen •Close •Quit

 $f = 1/4$ 

- > lines(lowess(nhtemp, f = 2/3))
- > lines(lowess(nhtemp, f = 1/4))

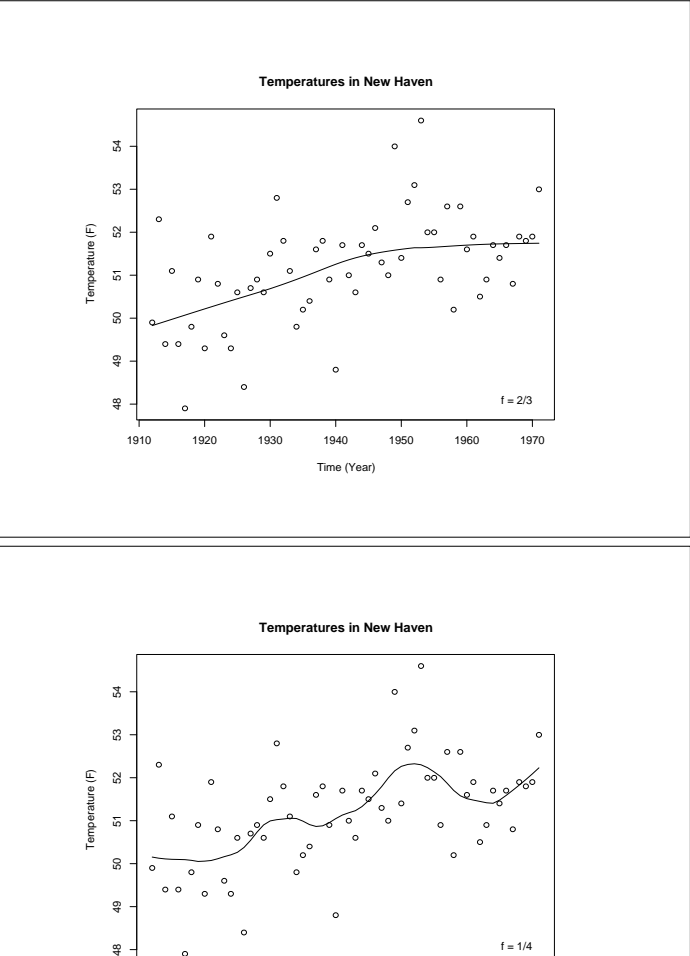

Time (Year)

1910 1920 1930 1940 1950 1960 1970

 $\frac{8}{3}$